### KORELACJA I REGRESJA.

## **KORELACJA**

X, Y - cechy badane równocześnie. Dane statystyczne zapisujemy w szeregu statystycznym dwóch cech

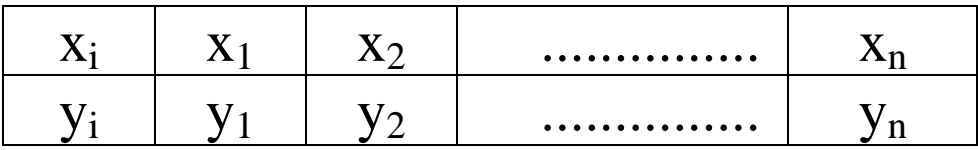

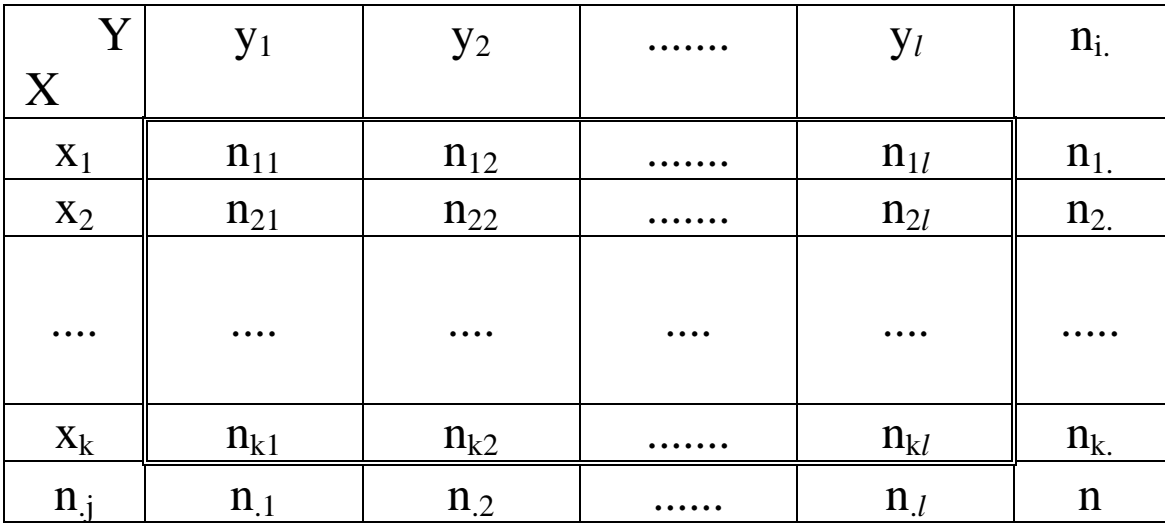

### lub w **tablicy korelacyjnej**.

gdzie

 $x_1, x_2, \ldots, x_k$  - warianty lub środki klas dla cechy X,

y1, y2, .... , y*<sup>l</sup>* - warianty lub środki klas dla cechy Y,

n.j - sumy liczebności kolumn,

n<sub>i.</sub> - sumy liczebności wierszy.

Wstępnie siłę i kształt zależności między cechami możemy ocenić na podstawie diagramu korelacyjnego:

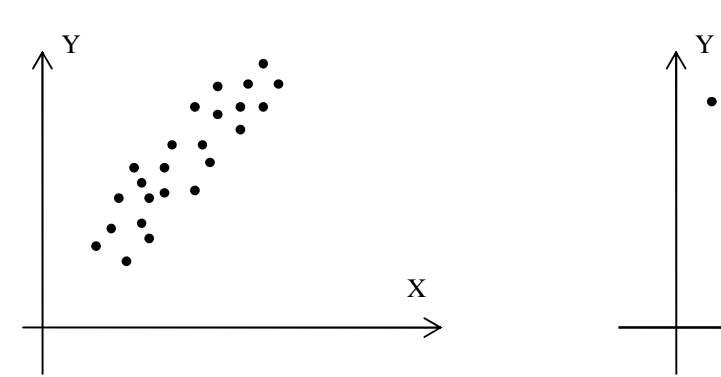

korelacja liniowa dodatnia korelacja liniowa ujemna

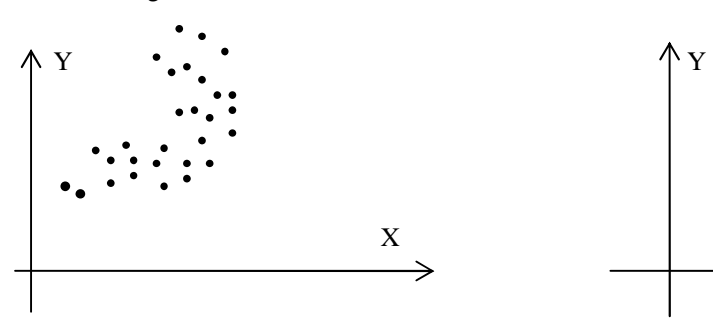

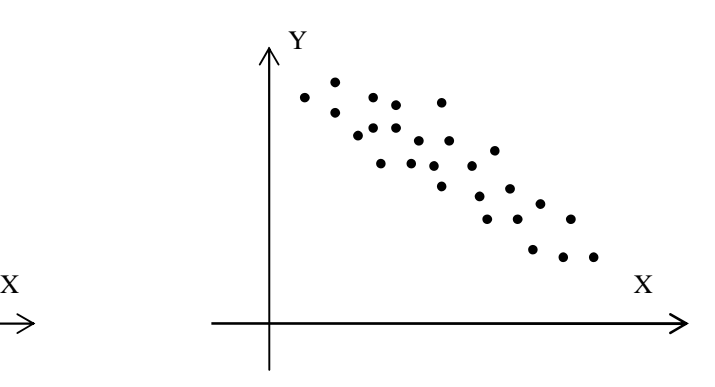

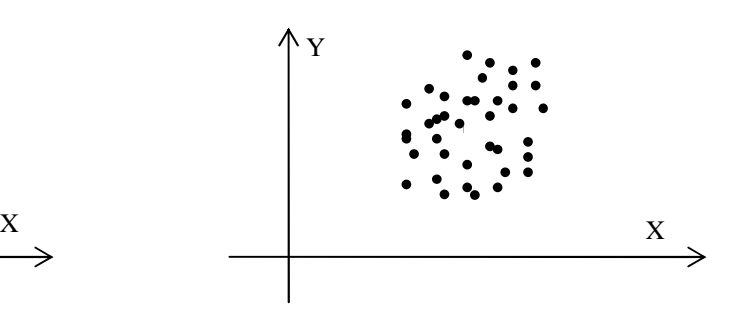

korelacja krzywoliniowa brak korelacji

## Siłę zależności między cechami mierzymy współczynnikiem korelacji liniowej Pearsona

$$
r = \frac{\text{cov }(X, Y)}{S_X S_Y}
$$

Uwaga.

$$
r \in \langle -1; 1 \rangle
$$

gdzie

$$
\begin{aligned}\n\text{cov } (X, Y) &= \frac{1}{n} \sum_{i=1}^{n} \left( x_i - \overline{x} \right) \left( y_i - \overline{y} \right) = \\
&= \frac{1}{n} \sum_{i=1}^{n} x_i y_i - \overline{x} \ \overline{y}\n\end{aligned}
$$

lub (gdy dane w tablicy korelacyjnej)

$$
\text{cov} \quad (X, Y) = \frac{1}{n} \sum_{i=1}^{k} \sum_{j=1}^{l} (x_i - \overline{x})(y_j - \overline{y}) n_{ij} =
$$
\n
$$
= \frac{1}{n} \sum_{i=1}^{k} \sum_{j=1}^{l} x_i y_j n_{ij} - \overline{x} \overline{y}
$$

jest **kowariancją** między cechami *X* i *Y* (kowariancja też mierzy siłę zależności między cechami, jej znak określa kierunek zależności lecz jest wielkością nieunormowaną)

$$
s_X = \sqrt{\frac{1}{n} \sum_{i=1}^n (x_i - \overline{x})^2} = \sqrt{\frac{1}{n} \sum_{i=1}^n x_i^2 - (\overline{x})^2}
$$

$$
S_Y = \sqrt{\frac{1}{n} \sum_{i=1}^n (y_i - \overline{y})^2} = \sqrt{\frac{1}{n} \sum_{i=1}^n y_i^2 - (\overline{y})^2}
$$

lub (gdy dane w tablicy korelacyjnej)

$$
s_X = \sqrt{\frac{1}{n} \sum_{i=1}^k n_i (x_i - \overline{x})^2} = \sqrt{\frac{1}{n} \sum_{i=1}^k x_i^2 n_i - (\overline{x})^2}
$$

$$
s_Y = \sqrt{\frac{1}{n} \sum_{j=1}^l n_{ij} (y_i - \overline{y})^2} = \sqrt{\frac{1}{n} \sum_{j=1}^l y_i^2 n_{ij} - (\overline{y})^2}
$$

są odchyleniami standardowymi dla cech *X* i *Y*.

## Uwaga:

$$
\sum_{a} (x_i - \overline{x})(y_i - \overline{y}) = \sum x_i y_i - n\overline{x} \overline{y}
$$

$$
\sum_{b_i} \sum (x_i - \overline{x})^2 = \sum x_i^2 - n(\overline{x})^2
$$

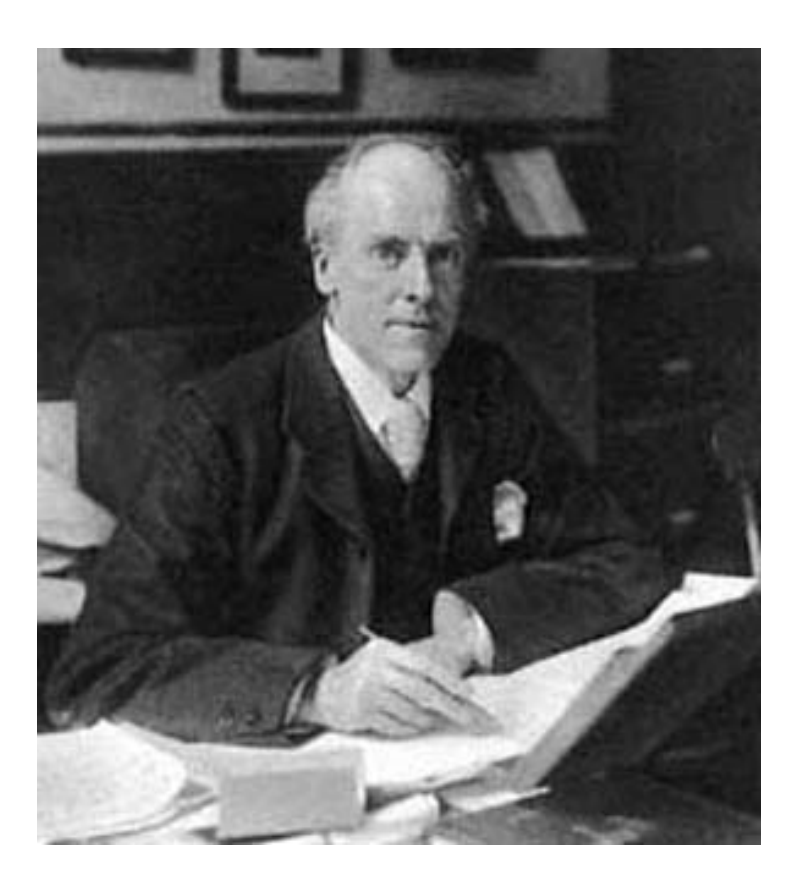

**Karl Pearson** (1857 - 1936), angielski matematyk, prekursor statystyki matematycznej

Jeśli r > 0 to mówimy, że cechy są **skorelowane dodatnio** (wzrostowi cechy X towarzyszy wzrost cechy Y),

Jeśli r < 0 to mówimy, że cechy są **skorelowane ujemnie**,(wzrostowi cechy X towarzyszy spadek cechy Y),

Jeśli  $r = 0$  to mówimy, że cechy są **nieskorelowane**, (zmiany wartości cechy X nie powodują zmian wartości cechy Y),

Jeśli  $0 < |r| < 0.3$  to mówimy, że cechy są skorelowane słabo,

Jeśli  $0.3 \le |r| < 0.5$  to mówimy, że cechy są skorelowane średnio,

Jeśli  $0.5 \le |r| < 0.7$  to mówimy, że cechy są skorelowane mocno,

Jeśli  $0.7 \le |r|$  to mówimy, że cechy są skorelowane bardzo mocno.

Powyższe przedziały mają zakres umowny.

Interpretując powyższy współczynnik korelacji należy pamiętać, że jego wartość bliska zera nie zawsze oznacza brak zależności a jedynie brak zależności liniowej. W tym przypadku należy skorzystać z wykresu lub skorzystać z innych miar zależności np. policzyć tzw. stosunki korelacyjne.

Wartość współczynnika korelacji zależy od zakresu zmienności badanych cech, podobnie jak średnia arytmetyczna podlega wpływom skrajnych wartości.

#### **Przykład**

Badano zależność wartości zużytych surowców (w tys. zł.) Y od wielkości produkcji (tys. szt.) X w 6-ciu zakładach produkcyjnych.

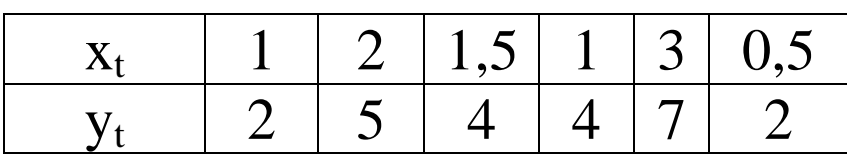

Wyznaczamy wartość współczynnika korelacji.

Obliczenia wykonamy w tabeli

| $x_i$ | $y_i$ | $x_i - \overline{x}$ | $y_i - \overline{y}$ | $(x_i - \overline{x})(y_i - \overline{y})$ $(x_i - \overline{x})^2$ |      | $(y_i - \bar{y})^2$ |
|-------|-------|----------------------|----------------------|---------------------------------------------------------------------|------|---------------------|
|       | 2     | $-0,5$               | $-2$                 |                                                                     | 0,25 |                     |
| 2     | 5     | 0,5                  |                      | 0,5                                                                 | 0,25 |                     |
| 1,5   | 4     |                      |                      |                                                                     |      |                     |
|       | 4     | $-0,5$               |                      |                                                                     | 0,25 |                     |
|       |       | 1,5                  | 3                    | 4,5                                                                 | 2,25 |                     |
| 0,5   |       |                      | $-2$                 |                                                                     |      |                     |
| 9     | 24    |                      |                      |                                                                     |      | 18                  |

$$
\overline{x} = \frac{9}{6} = 1.5;
$$
  $\overline{y} = \frac{24}{6} = 4;$   $r = \frac{8}{\sqrt{4}\sqrt{18}} = 0.9428$ 

zatem związek pomiędzy wartością zużytych surowców a wielkością produkcji jest bardzo silny (korelacja dodatnia).

#### **Przykład.**

Badano zależność liczby błędów na stronie maszynopisu Y od stażu pracy X (podano środek przedziału stażu pracy) w grupie 50 sekretarek.

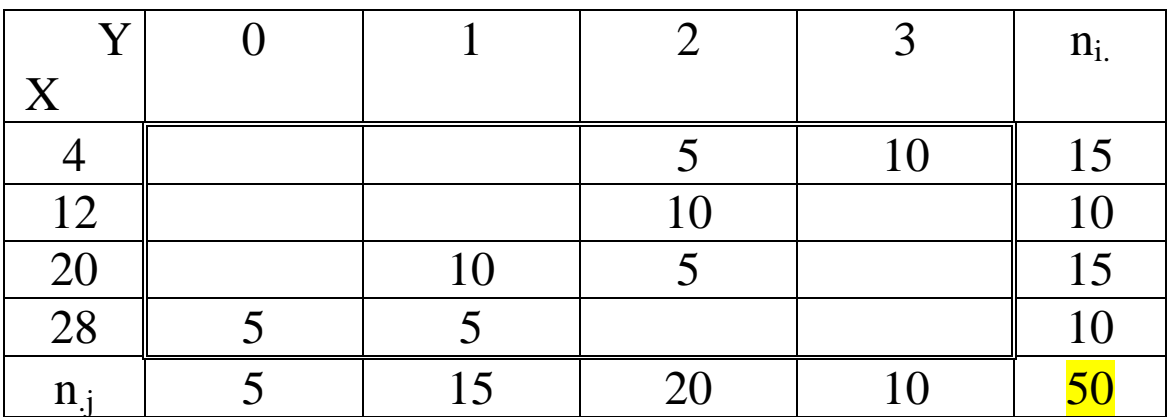

$$
\overline{x} = \frac{4 \cdot 15 + 12 \cdot 10 + \dots + 28 \cdot 10}{50} = \frac{760}{50} = 15,2;
$$

$$
\overline{y} = \frac{0 \cdot 5 + 1 \cdot 15 + \dots + 3 \cdot 10}{50} = \frac{85}{50} = 1,7
$$

$$
S_X^2 = \frac{4^2 \cdot 15 + 12^2 \cdot 10 + \dots + 28^2 \cdot 10}{50} - 15,2^2 = \frac{15520}{50} - 15,2^2 = 79,36
$$
  

$$
S_Y^2 = \frac{0^2 \cdot 5 + 1^2 \cdot 15 + \dots + 3^2 \cdot 10}{50} - 1,7^2 = \frac{185}{50} - 1,7^2 = 0,81
$$

$$
cov(X, Y) = \frac{4 \cdot 2 \cdot 5 + 4 \cdot 3 \cdot 10 + 12 \cdot 2 \cdot 10 \dots + 28 \cdot 1 \cdot 5}{50} - 15,2 \cdot 1,7 = -7,04
$$

$$
r = \frac{-7,04}{\sqrt{79,36}\sqrt{0,81}} = -0,878
$$

zatem związek pomiędzy stażem a ilością błędów jest bardzo silny (korelacja ujemna).

Siłę zależności możemy również mierzyć **współczynnikiem korelacji rang Spearmana**:

Obserwacje numerujemy od najmniejszej do największej (nadajemy rangi). Jeśli dane powtarzają się to przypisujemy im jednakowe rangi równe średniej arytmetycznej z kolejnych numerów.

$$
Q = 1 - \frac{6\sum d_i^2}{n^3 - n}
$$

gdzie d<sub>i</sub> - różnice rang.

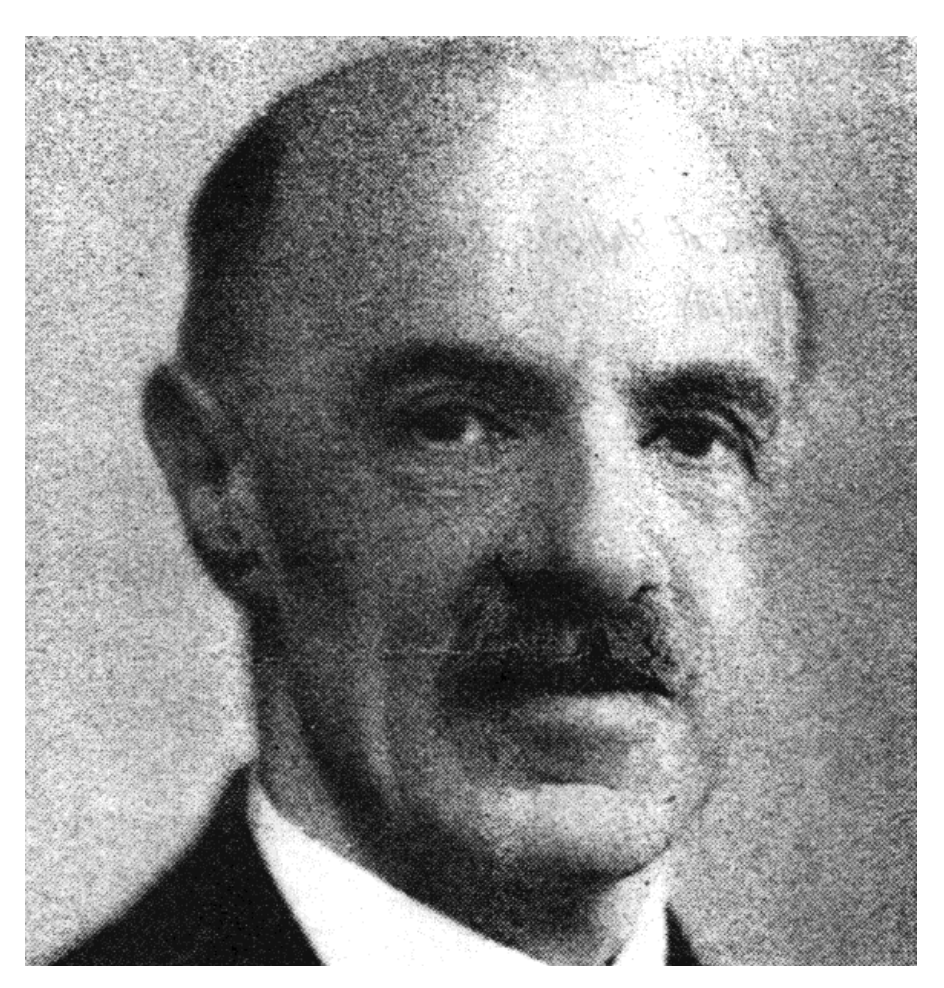

## **Charles Edward Spearman** (1863 - 1945) angielski psycholog i statystyk

Współczynnik ten stosujemy w przypadku małej liczby danych lub w przypadku cech niemierzalnych, których wartości można uporządkować.

W przypadku cech niemierzalnych można mierzyć siłę zależności współczynnikiem Cramera lub Czuprowa (definicja będzie podana przy teście niezależności chi kwadrat).

### **Przykład.**

Dwóch członków komisji przetargowej A i B oceniało nadesłane oferty. Członek A oceniał jakość ofert opisowo natomiast członek B przydzielał im punkty od 0 do 100.

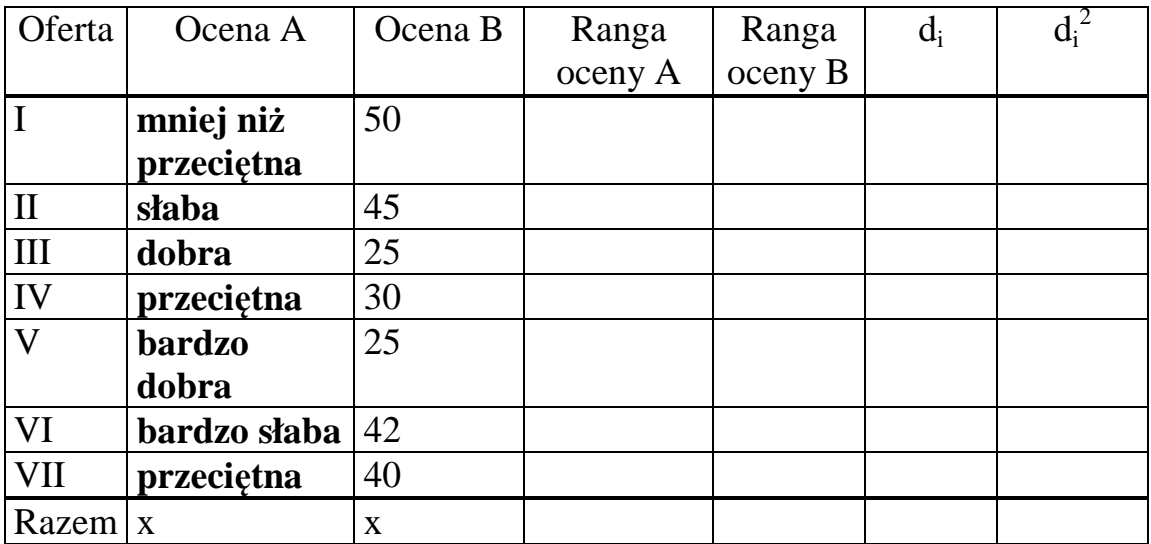

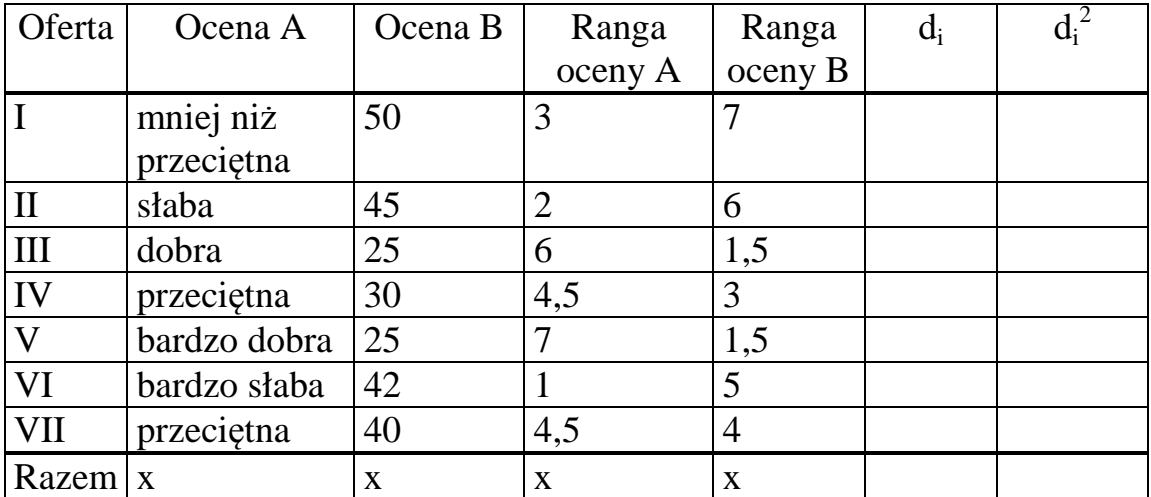

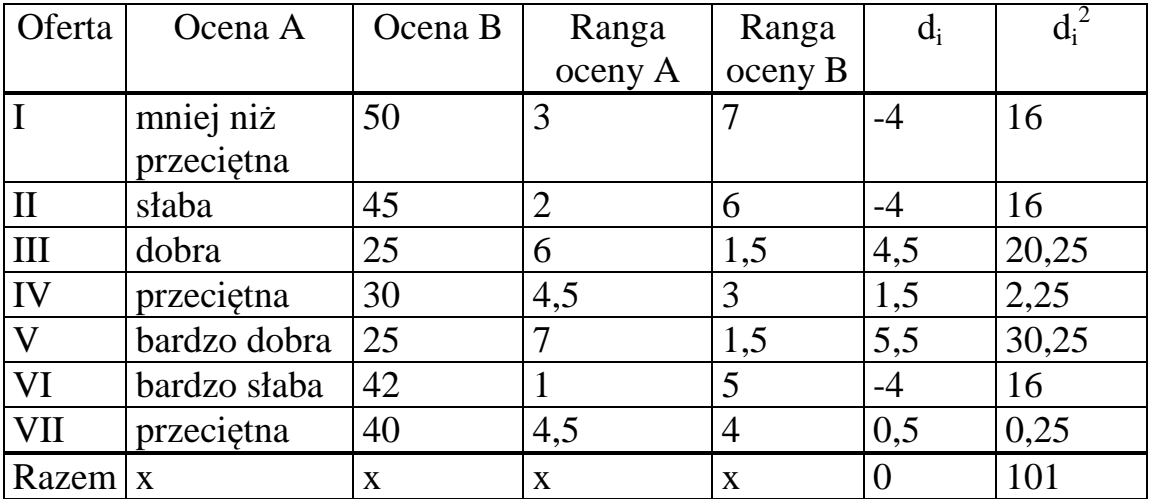

$$
Q = 1 - \frac{6 \cdot 101}{7^3 - 7} = -0.8
$$

Wynika stąd zupełny brak zgodności ocen obu członków komisji (bardzo silna korelacja ujemna).

## **REGRESJA LINIOWA**

Regresja to kształt zależności między badanymi cechami. Interesuje nas najprostsza zależność w postaci funkcji liniowej.

Wyznaczymy prostą

$$
\hat{Y} = b_0 + b_1 X
$$

Najlepiej "dopasowaną" do danych  $(x_i, y_i)$ 

*Y* - zmienna objaśniana, *y*<sup>2</sup> - wartości (obserwacje) zmiennej Y; *i* =1,...,*n* - numer obserwacji,

*X* - zmienna objaśniająca, *x*<sub>i</sub> - wartości zmiennej X,

b<sub>0</sub>, b<sub>1</sub> - parametry strukturalne (ich wartość wyznacza się na podstawie obserwacji  $(x_i, y_i)$ 

Aby wyznaczyć wartość parametrów strukturalnych  $b_0$ , $b_1$  na podstawie próby stosujemy metodę najmniejszych kwadratów (MNK).

**MNK** polega na wyznaczeniu takich

# $b_0$ ,  $b_1$

aby dla danych obserwacji  $(x_i, y_i)$  suma kwadratów odchyleń zaobserwowanych wartości *y*<sub>i</sub> od wartości  $\hat{Y} = b_0 + b_1 X$  była minimalna, tzn. chcemy wyznaczyć minimum funkcji:

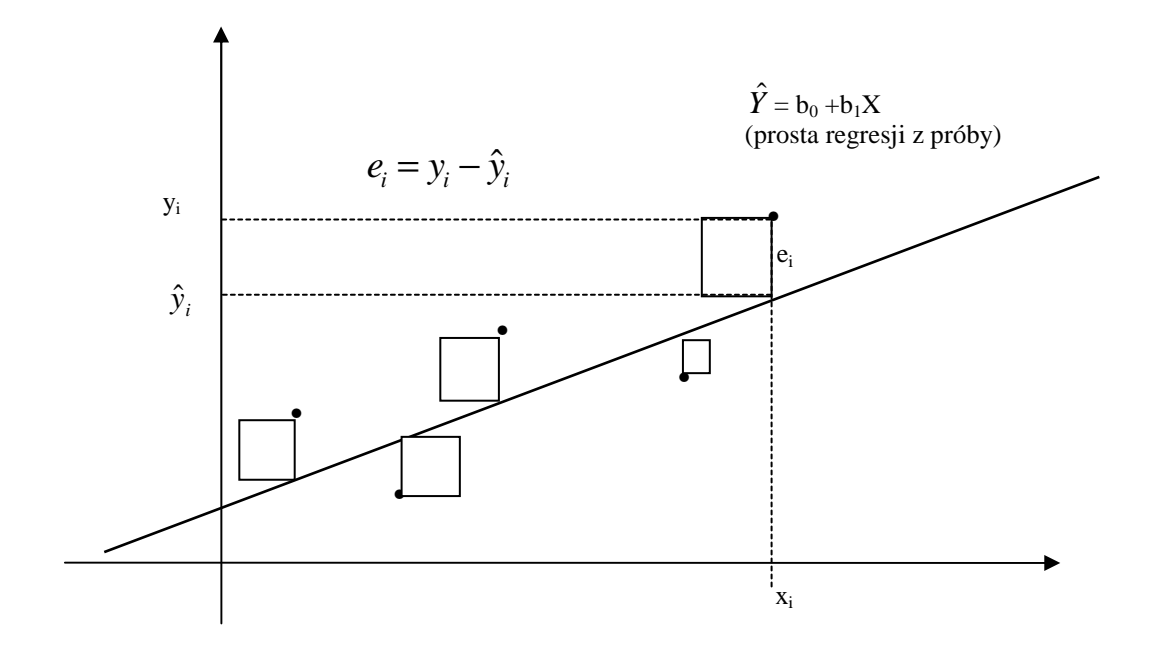

$$
(\mathbf{a}) \qquad S(b_0, b_1) = \sum_{i=1}^n e_i^2 = \sum_{i=1}^n (y_i - \hat{y}_i)^2 =
$$
  
= 
$$
\sum_{i=1}^n (y_i - b_0 - b_1 x_i)^2
$$

 $e_i = y_i - \hat{y}_i$  nazywamy **resztami** modelu regresji

**Uwaga.** 

$$
\sum_{i=1}^{n} e_i = 0
$$

Należy wyznaczyć prostą regresji tak aby suma pól kwadratów była minimalna.

Obliczając pochodne cząstkowe funkcji (\*) i przyrównując do zera otrzymujemy (układ równań normalnych)

$$
\frac{\partial S}{\partial b_0} = 2\sum_{i=1}^n (y_i - b_0 - b_1 x_i)(-1) = -2\left(\sum_{i=1}^n y_i - b_1 \sum_{i=1}^n x_i - nb_0\right) = 0
$$

$$
\frac{\partial S}{\partial b_1} = 2 \sum_{i=1}^n (y_i - b_0 - b_1 x_i)(-x_i) = -2 \left( \sum_{i=1}^n y_i x_i - b_1 \sum_{i=1}^n x_i^2 - b_0 \sum_{i=1}^n x_i \right) = 0
$$

rozwiązując otrzymany układ równań otrzymamy wzory na przybliżone wartości parametrów strukturalnych

$$
b_{1} = \frac{n\sum x_{i}y_{i} - \sum x_{i}\sum y_{i}}{n\sum x_{i}^{2} - (\sum x_{i})^{2}} =
$$
  
= 
$$
\frac{\frac{1}{n}\sum x_{i}y_{i} - \overline{xy}}{\frac{1}{n}\sum x_{i}^{2} - (\overline{x})^{2}} = \frac{\sum (x_{i} - \overline{x})(y_{i} - \overline{y})}{\sum (x_{i} - \overline{x})^{2}} =
$$
  
= 
$$
\frac{S_{Y}}{S_{X}}r = \frac{\text{cov}(X, Y)}{S_{X}^{2}}
$$

$$
b_0 = \overline{y} - b_1 \overline{x}
$$

Prostą

$$
\hat{Y} = b_0 + b_1 X
$$

nazywamy prostą regresji z próby.

## **Miary dopasowania.**

## **Wariancja resztowa:**

Wariancja resztowa to uśrednienie pól kwadratów zbudowanych na resztach

i odzwierciedla stopień dopasowania prostej regresji do danych statystycznych.

Niech, 
$$
e_i = y_i - \hat{y}_i
$$
, gdzie  $\hat{y}_i = b_0 + b_1 x_i$  wtedy  

$$
S_e^2 = \frac{\sum_{i=1}^n e_i^2}{n-2}
$$

$$
S_e^2 = \frac{\sum y_i^2 - b_0 \sum y_i - b_1 \sum x_i y_i}{n - 2} = \frac{n}{n - 2} (1 - r^2) S_Y^2
$$

 $S_e = \sqrt{S_e^2}$  oznacza średnie (standardowe) odchylenie od prostej regresji.

Dopasowanie modelu do danych empirycznych można oceniać odchyleniem standardowym reszt lecz jest to miara bezwzględna i nieunormowana, dlatego do porównań lepsze są miary względne lub unormowane.

Najprostszą względną miarą dopasowania jest **współczynnik zmienności resztowej**:

$$
V_e = \frac{S_e}{\overline{Y}} 100\%
$$

Współczynnik ten informuje jaką część średniej wartości badanego zjawiska stanowi odchylenie standardowe reszt.

Mniejsze wartości tego współczynnika wskazują na lepsze dopasowanie modelu do danych empirycznych, niekiedy żąda się aby np.  $V_e < 0.2$ .

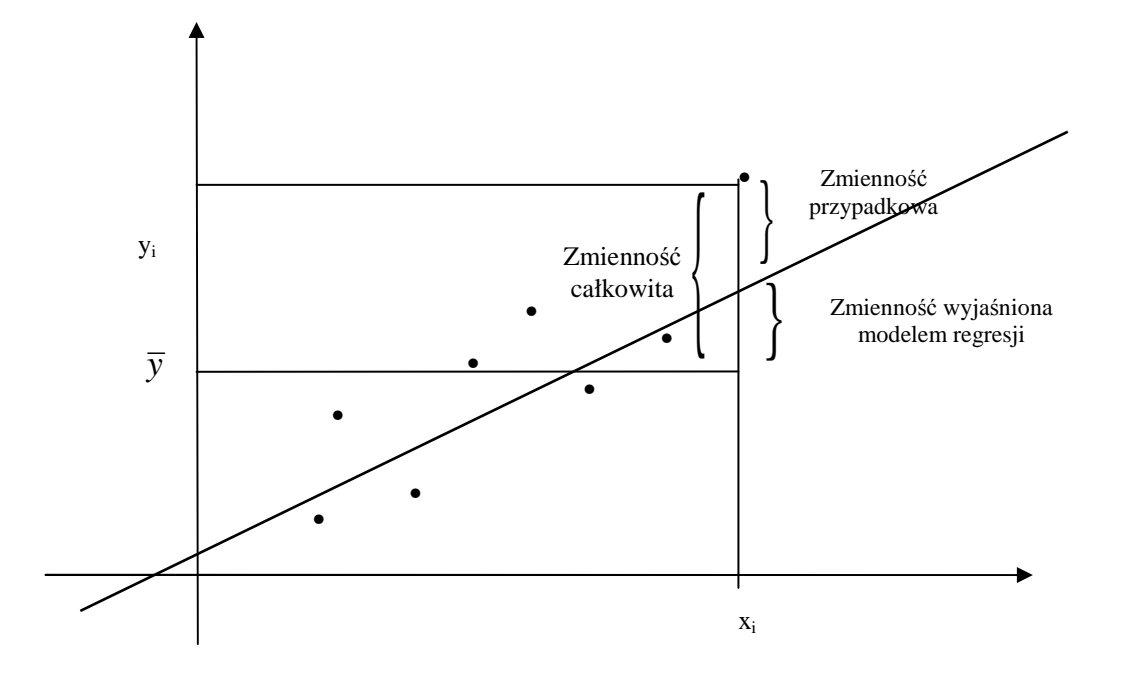

 Wprowadzamy oznaczenia: Całkowita suma kwadratów (zmienność całkowita):  $CSK = \sum (y_i - \overline{y})^2$ Wyjaśniona suma kwadratów (zmienność wyjaśniona):  $WSK = \sum (\hat{y}_i - \overline{y})^2$ Niewyjaśniona suma kwadratów (zmienność  $\sum e_i^2$  $gdzie: \hat{y}_i = b_0 + b_1 x_i$ 

## Własność:  $\sum (y_i - \overline{y})^2 = \sum (\hat{y}_i - \overline{y})^2 + \sum e_i^2$

## Czyli  $CSK = WSK + NSK$

**Miarą dopasowania** modelu do rzeczywistości (wartości zaobserwowanych) jest również współczynnik determinacji  $R^2$ **Współczynnik determinacji**:

$$
R^2 = \frac{WSK}{CSK} \qquad R^2 \in \langle 0, 1 \rangle
$$

**współczynnik ten określa jaka część całkowitej zmienności zmiennej objaśnianej została wyjaśniona przez model regresji liniowej.** 

$$
R^{2} = \frac{\sum(\hat{y}_{i} - \bar{y})^{2}}{\sum(y_{i} - \bar{y})^{2}} = 1 - \frac{\sum e_{i}^{2}}{\sum(y_{i} - \bar{y})^{2}} =
$$

$$
= \frac{b_{0}\sum y_{i} + b_{1}\sum x_{i}y_{i} - n\bar{y}^{2}}{\sum y_{i}^{2} - n(\bar{y})^{2}} =
$$

$$
= \frac{b_{1}(\sum x_{i}y_{i} - n\bar{x}\bar{y})}{\sum y_{i}^{2} - n(\bar{y})^{2}} = \frac{\text{cov}^{2}(X, Y)}{S_{X}^{2}S_{Y}^{2}} = r^{2}
$$

#### **Przykład**

Badano zależności kosztów całkowitych (w tys. zł.) Y od wielkości produkcji (tys. szt.) X w 6-ciu zakładach produkcyjnych.

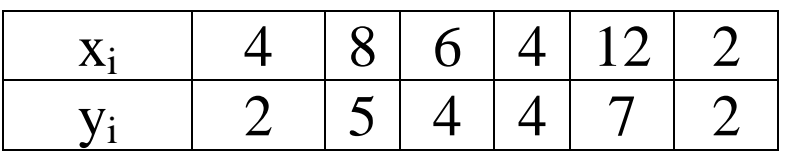

Dla  $\hat{Y} = b_0 + b_1 x$  wyznaczamy przybliżone wartości parametrów strukturalnych i współczynnik determinacji.

## Obliczenia wykonamy w tabeli

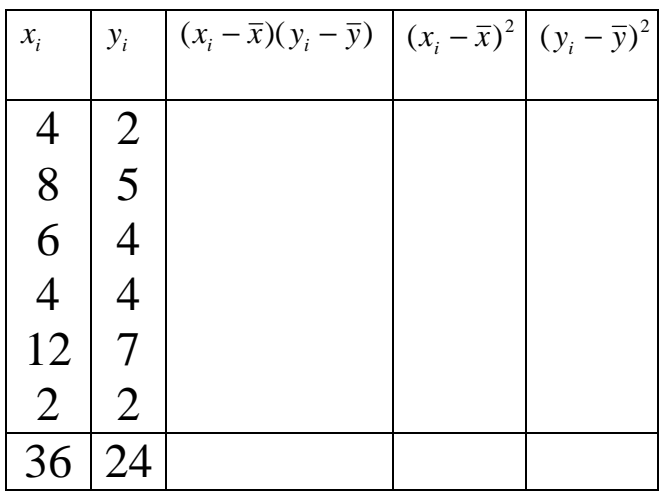

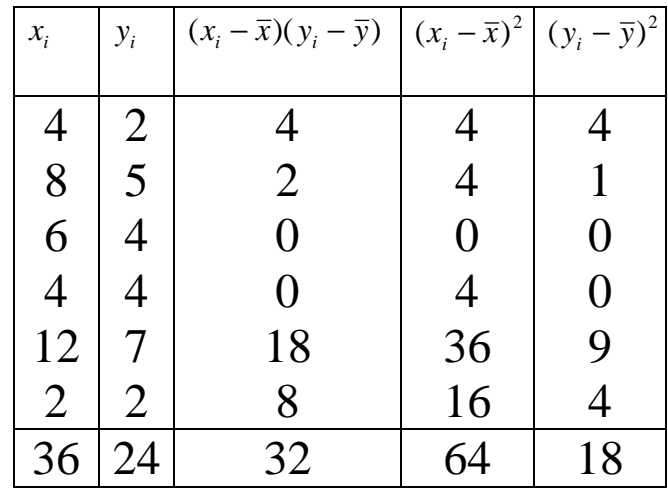

$$
\bar{x} = \frac{36}{6} = 6;
$$
  $\bar{y} = \frac{24}{6} = 4;$   
 $b_1 = \frac{32}{64} = 0.5;$   $b_0 = 4 - 0.5 * 6 = 1$ 

zatem związek pomiędzy kosztami całkowitymi a wielkością produkcji wyraża się zależnością liniową w postaci

$$
\hat{Y} = 1 + 0.5X
$$

Współczynnik determinacji

$$
R^2 = \frac{16}{18} = 0.89
$$

należy oczekiwać, że rozpatrywany model wyjaśnia 89% całkowitej zmienności badanego zjawiska.

**Standardowe błędy oszacowania parametrów** 

## **strukturalnych.**

$$
S(b_1) = \frac{S_e}{\sqrt{\sum (x_i - \overline{x})^2}} = \frac{S_e}{\sqrt{n} S_X}
$$

$$
S(b_0) = \frac{S_e \sqrt{\sum x_i^2}}{\sqrt{n \sum (x_i - \bar{x})^2}} = S(b_1) \cdot \sqrt{\frac{1}{n} \sum x_i^2} =
$$
  
=  $S(b_1) \cdot \sqrt{S_x^2 + (\bar{x})^2} = \frac{S_e}{\sqrt{n} \cdot \sqrt{1 + \frac{(\bar{x})^2}{S_x^2}}}$ 

Stosujemy niekiedy zapis

$$
\hat{Y} = \begin{array}{cc} b_0 + b_1 & X & (\pm S_e) \\ \frac{1}{2} & \frac{1}{2} & \frac{1}{2} \\ \frac{1}{2} & \frac{1}{2} & \frac{1}{2} \\ 0 & 0 & \frac{1}{2} & \frac{1}{2} \\ 0 & 0 & 0 & 0 \end{array}
$$

#### **Uwaga.**

W celu dokładniejszego zbadania kształtu zależności między cechami można wykonać wykresy **empirycznych linii regresji**.

Są to łamane wyznaczone przez średnie warunkowe:

$$
\bar{x}_j = \frac{\sum_{i=1}^k x_i n_{ij}}{n_{.j}}
$$

(tzn. obliczamy średnią wartość X przy ustalonej wartości yj)

$$
\overline{y}_i = \frac{\sum_{j=1}^l y_j n_{ij}}{n_{i.}}
$$

(tzn. obliczamy średnią wartość Y przy ustalonej wartości xi)

Regresja Y względem X

$$
(x_1, \overline{y}_1); (x_2, \overline{y}_2); \ldots; (x_k, \overline{y}_k)
$$

Regresja X względem Y

$$
(\bar{x}_1, y_1); (\bar{x}_2, y_2); \dots; (\bar{x}_l, y_l)
$$

Łamane te przecinają się w punkcie (*x*, *y*). Im bliżej siebie są położone tym silniejszy jest związek miedzy cechami.

#### **Przykład.**

Badano zależność wartości sprzedaży Y (mln zł) od wydatków na reklamę X (tys. zł) w grupie 100 firm.

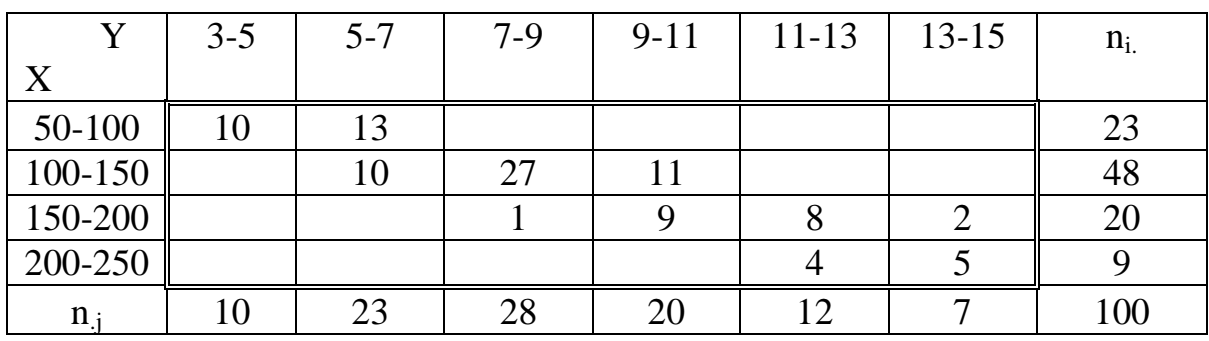

$$
\overline{x} = \frac{13250}{100} = 132.5; \quad \overline{y} = \frac{844}{100} = 8,44
$$

Zestawienie średnich warunkowych:

 $(x_j, \overline{y}_j)$ 

1 2 6 , 8 8

1 9 1 , 7 1 2<br>2 1 0 . 7 1 4

 $210.7$ 

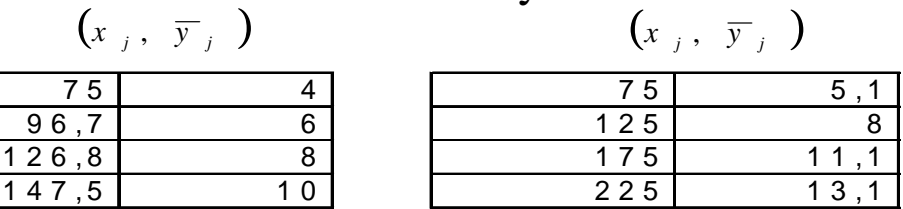

#### Wykres empirycznych linii regresji.

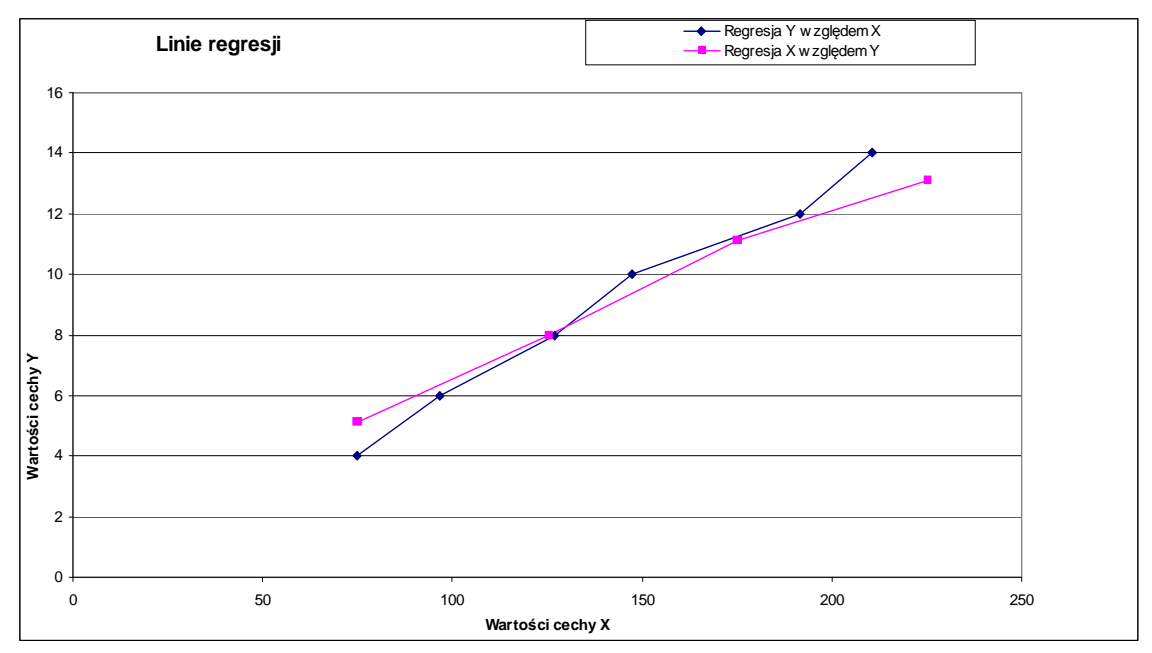

W przypadku gdy wykres danych w układzie współrzędnych wskazuje na brak zależności liniowej możemy próbować dobrać funkcję nieliniową do opisu zależności między cechami.

**Równość wariancyjna.** 

$$
S^{2}(y) = S^{2}(\overline{y}_{i}) + S_{i}^{2}(y)
$$

gdzie

 $S^2(y)$  - wariancja cechy Y

 $S^2(\bar{y}_i)$  - wariancja międzygrupowa  $(\overline{y}_i - \overline{y})^2$ *n*  $\overline{y}_i - \overline{y}^2 n$  $S^{\,2}(\bar{y}% ,\bar{z}_{\bar{z}})$ *i i i i*  $\sum$ = −  $=\frac{i=1}{i}$ . 2  $^{2}(\bar{y}_{i})$ mierzy zróżnicowanie cechy Y wywołane oddziaływaniem cechy X. Jest to wariancja średnich warunkowych  $Y(X = x_i)$ .

*k*

*k*

 $S_i^2(y)$  - wariancja wewnątrzgrupowa *n*  $s_i^2(y)n$  $S_i^2(y)$ *i*  $i \vee y$ <sup> $\mu$ </sup> $i$ *i*  $\sum$  $=\frac{i=1}{i}$ . 2 2  $(y)$  $(y)$ mierzy zróżnicowanie cechy Y wywołane oddziaływaniem czynników poza cechą X. Jest to średnia ważona rozkładów warunkowych  $Y(X = x_i)$ .

**Stosunek korelacyjny** 

$$
e_{yx} = \frac{S(\bar{y}_i)}{S(y)}
$$

mierzy siłę zależności cechy Y względem cechy X. Analogicznie stosunek korelacyjny

$$
e_{xy} = \frac{S(\overline{x}_i)}{S(x)}
$$

mierzy siłę zależności cechy X względem cechy Y. Stosunki korelacyjne pokazują siłę związku, lecz nie

informują o jego kierunku.

Przyjmują wartości z przedziału [0, 1]. Wartości e<sub>yx</sub> i e<sub>xy</sub> są na ogół różne. Różnica między kwadratem stosunku korelacyjnego a kwadratem współczynnika korelacji Pearsona (zwany **wskaźnikiem krzywoliniowości**) mierzy stopień krzywoliniowości regresji:

$$
m_{yx} = e_{yx}^2 - r^2
$$
zmiennej Y względu,

 $m_{xy} = e_{xy}^2 - r^2$  zmiennej X względem Y,

Niekiedy przyjmuje się, że jeśli wskaźnik krzywoliniowości jest nie większy niż 0,2 to wpływ jednej cechy na drugą jest liniowy i można stosować regresję liniową, w przeciwnym przypadku lepiej stosować regresję nieliniową.

Prognoza.

## Prognoza punktowa

 $\tau$  - moment (okres prognozy)

 $x_{\tau}$  - wartość cechy X w okresie prognozy

$$
y_t^* = b_0 + b_1 x_t
$$

## Standardowy błąd prognozy

$$
S_{\tau} = S_e \sqrt{1 + \frac{1}{n} + \frac{(x_{\tau} - \overline{x})^2}{\sum_{i=1}^n (x_i - \overline{x})^2}} = S_e \sqrt{1 + \frac{\sum_{i=1}^n x_i^2 + nx_{\tau}^2 - 2x_{\tau} \sum_{i=1}^n x_i}{n \sum_{i=1}^n x_i^2 - (\sum_{i=1}^n x_i)^2}}
$$

## Uwaga

1)  $S_{\tau} > S_{e}$ 

## 2)  $S_{\tau}$  jest minimalne dla  $x_{\tau} = \overline{x}$

błąd względny prognozy:

$$
\delta_{\tau} = \frac{S_{\tau}}{|y_{\tau}^{*}|} 100\%
$$

### **Model tendencji rozwojowej**

Gdy *X* jest zmienną czasową  $x_i = t$  ( $t = 1, 2, ..., n$ ) tzn. model regresji ma postać

$$
\hat{Y} = b_0 + b_1 t
$$

wówczas taki model nazywamy **modelem tendencji rozwojowej** lub **modelem trendu liniowego.** 

Wtedy korzystając z własności:

$$
\sum_{t=1}^{n} t = \frac{n(n+1)}{2}, \qquad \sum_{t=1}^{n} t^2 = \frac{n(n+1)(2n+1)}{6},
$$
  

$$
\bar{t} = \frac{n+1}{2} \qquad \sum_{t=1}^{n} (t - \bar{t})^2 = \sum_{t=1}^{n} t^2 - n(\bar{t})^2
$$

mamy

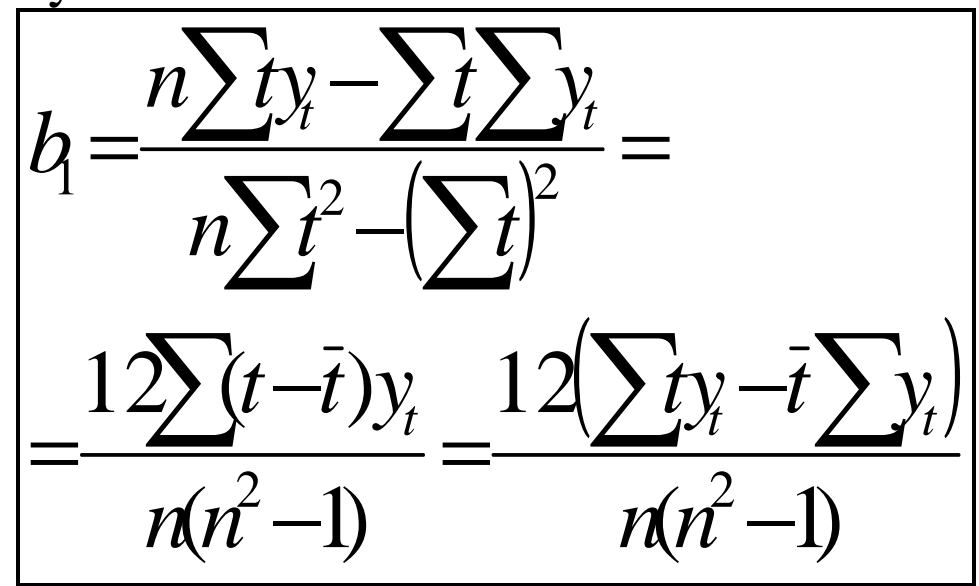

$$
b_0 = \overline{y} - b_1 \overline{t} = \overline{y} - b_1 \frac{n+1}{2}
$$

## **Wariancja resztowa**

Niech  $e_i = y_i - \hat{y}_i$ , (gdzie  $\hat{y}_i = b_0 + b_1 t$ ) to reszty modelu, wtedy

$$
s_e^2 = \frac{\sum_{i=1}^n e_i^2}{n-2}
$$

$$
\text{czyli}\left[s_e^2 = \frac{\sum_{t=1}^n y_t^2 - b_0 \sum_{t=1}^n y_t - b_1 \sum_{t=1}^n t y_t}{n-2}\right]
$$

2  $s_e = \sqrt{s_e^2}$  oznacza średnie (standardowe) odchylenie od trendu liniowego.

Dopasowanie modelu do danych empirycznych oceniamy też współczynnikiem determinacji

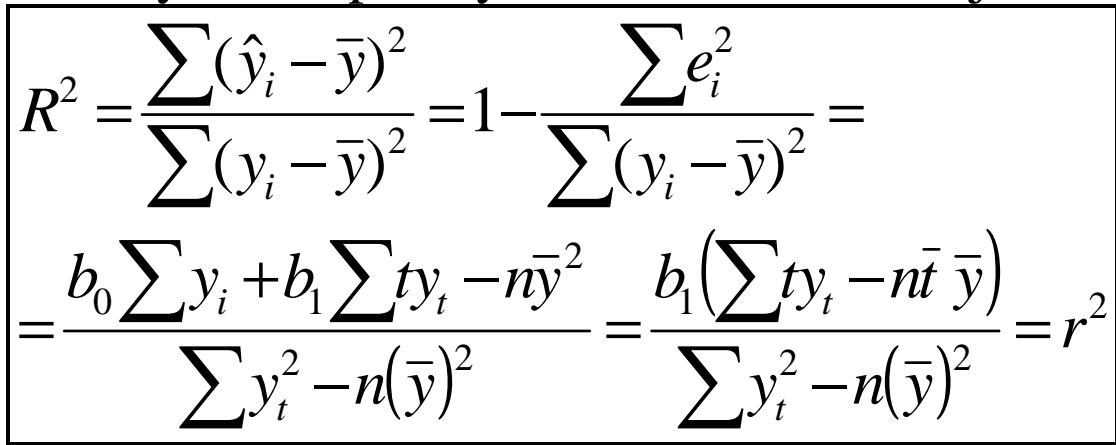

## Prognoza dla modelu trendu

Niech  $t_{\tau}$  – okres prognozy.

Prognoza punktowa  $y^*$  to przewidywana wartość cechy Y w okresie  $t_{\tau}$ .

$$
y_{\tau}^* = b_0 + b_1 t_{\tau}
$$

Standardowy błąd prognozy punktowej

$$
s_{\tau} = s_e \sqrt{1 + \frac{1}{n} + \frac{(t_{\tau} - \bar{t})^2}{n}} = s_e \sqrt{1 + \frac{\sum_{t=1}^{n} t^2 + nt_{\tau}^2 - 2t_{\tau} \sum_{t=1}^{n} t}{n \sum_{t=1}^{n} t^2 - \left(\sum_{t=1}^{n} t\right)^2}}
$$

Wzór ten można uprościć korzystając z własności  $(*).$ 

$$
s_{\tau} = s_e \sqrt{1 + \frac{\frac{n(n+1)(2n+1)}{6} + nt_{\tau}^2 - 2t_{\tau} \frac{n(n+1)}{2}}{n^2(n+1)(2n+1)} - \frac{n^2(n+1)^2}{4}}
$$
  
=  $s_e \sqrt{1 + \frac{2(2n+1) + \frac{12t_{\tau}^2}{n+1} - 12t_{\tau}}{n^2 - n}}$ 

Zatem należy traktować wartość prognozy jako  $y_{\tau}^* \pm s_{\tau}^*$ 

Jakość prognozy punktowej możemy ocenić względnym błędem prognozy punktowej

$$
\delta_{\text{punkt}} = \frac{s_{\tau}}{|y_{\tau}^{*}|} \cdot 100\%
$$

## **Przykład**

Y – wielkość sprzedaży (tys. szt.). Dane z kolejnych półroczy 2003-2008: **105, 115, 118, 129, 128, 130, 139, 141, 146, 156, 160, 164.** 

Wyznaczyć prognozę na pierwsze półrocze 2010 roku i ocenić jej dokładność.

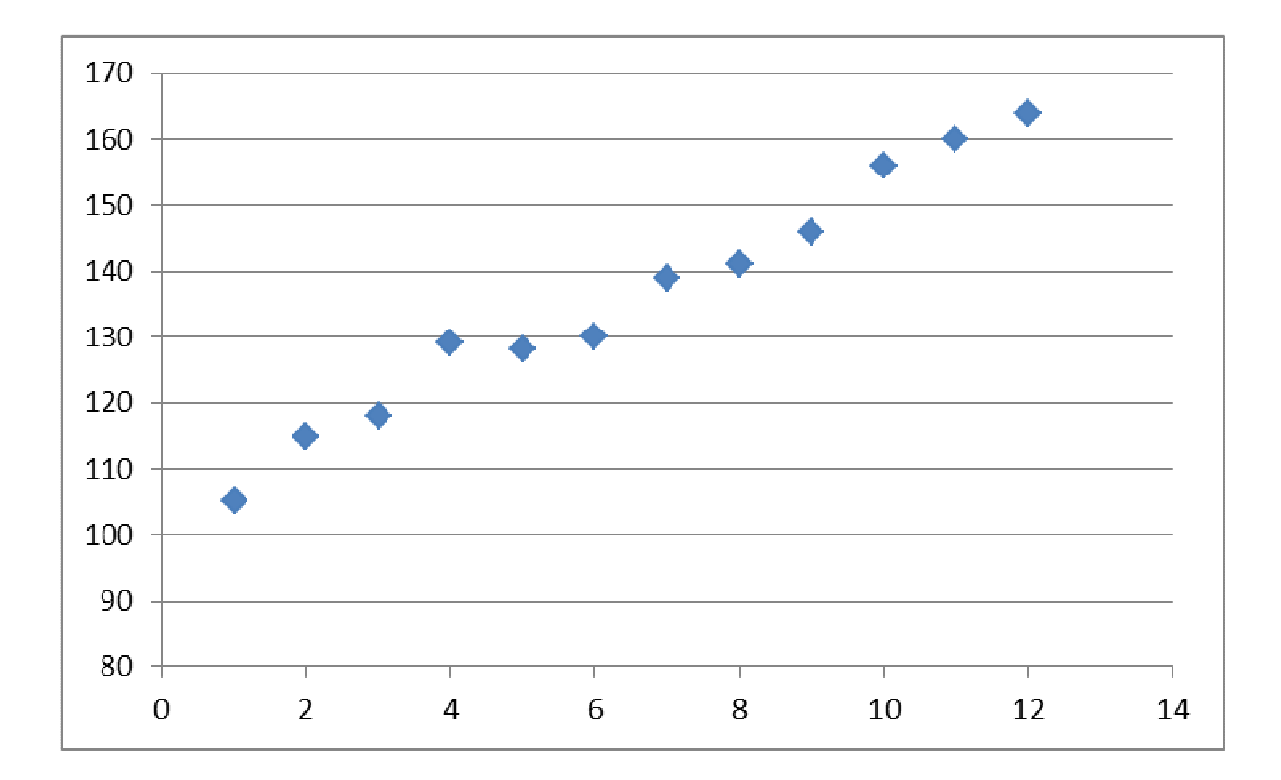

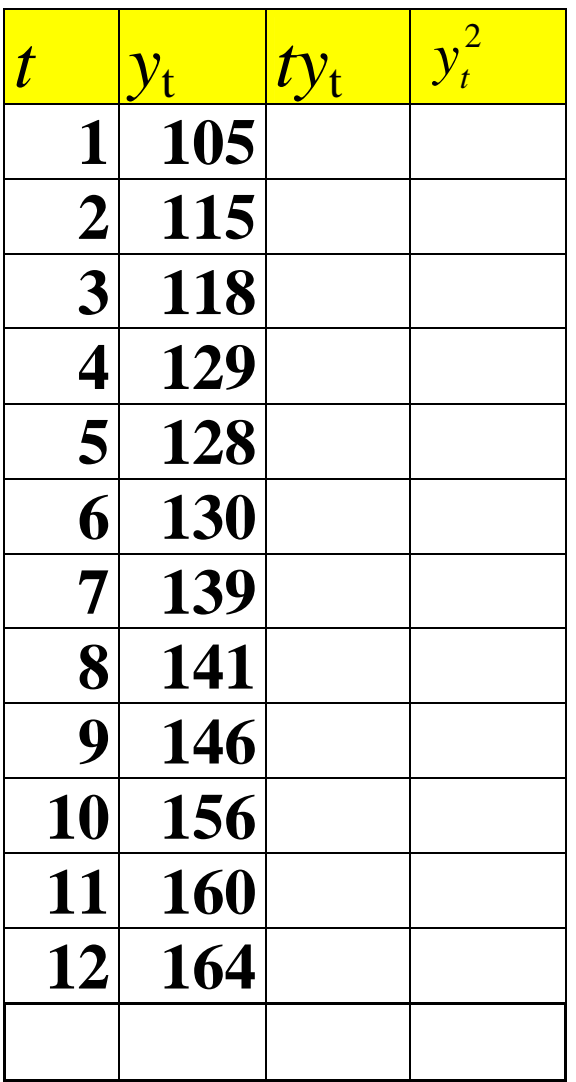

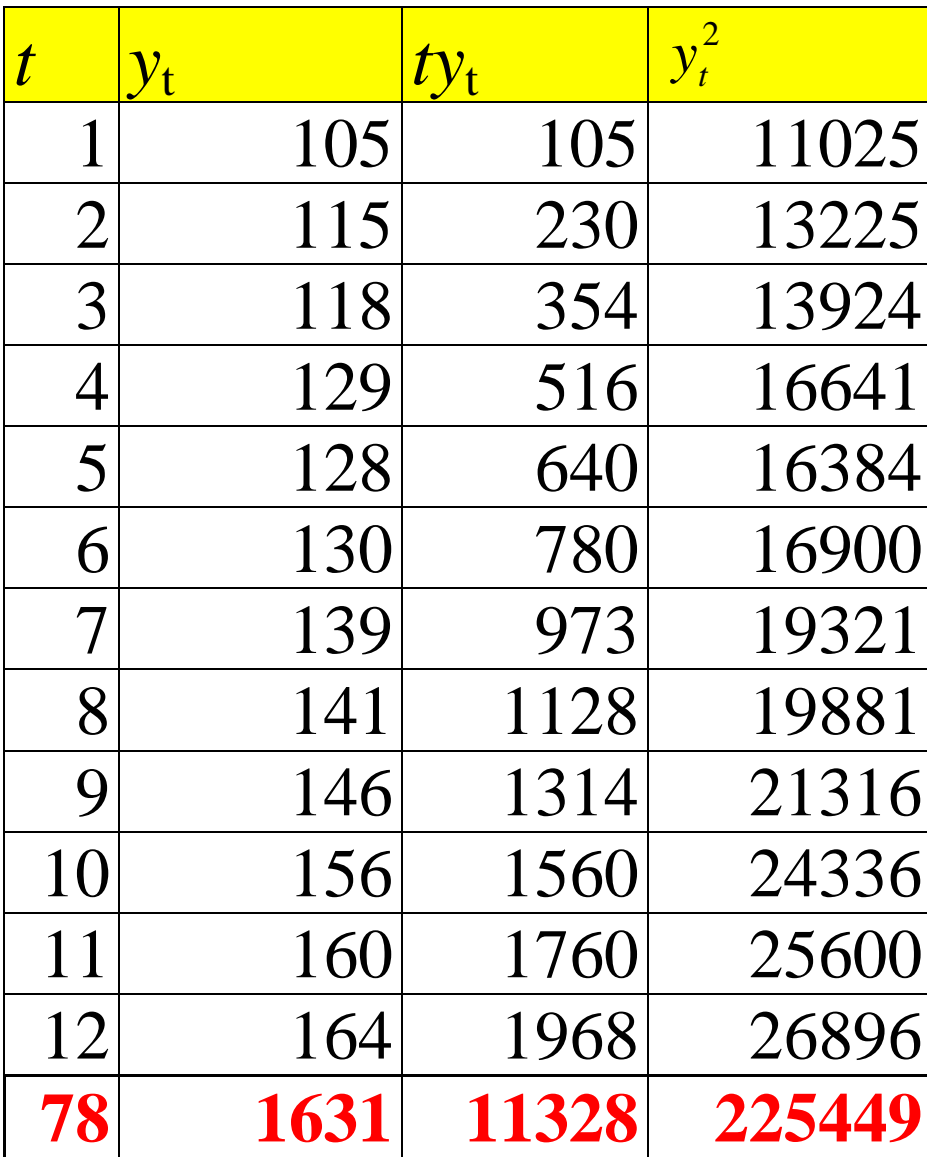

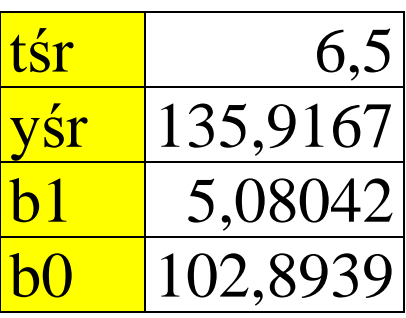

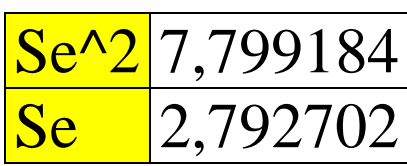

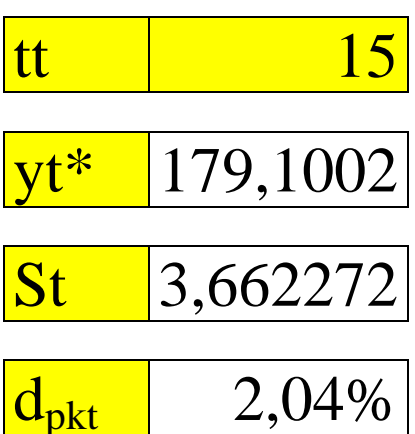

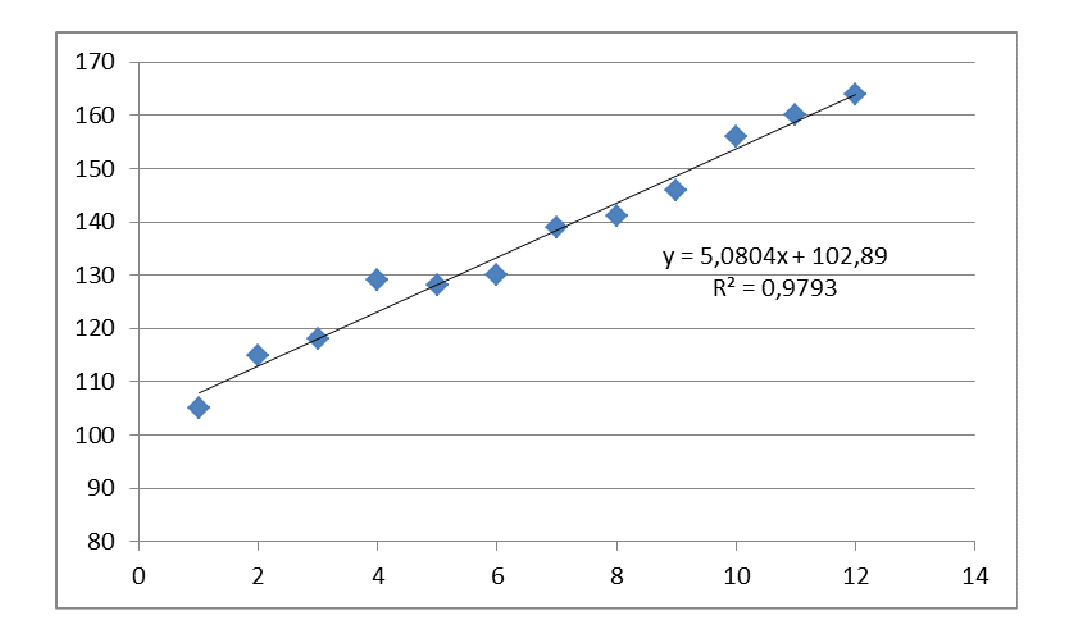